### <span id="page-0-0"></span>SRFIs: Libraries

Version 8.11.1

November 27, 2023

The [Scheme Requests for Implementation](https://srfi.schemers.org/) (a.k.a. *SRFI*) process allows individual members of the Scheme community to propose libraries and extensions to be supported by multiple Scheme implementations.

Racket is distributed with implementations of many SRFIs, most of which can be implemented as libraries. To import the bindings of SRFI *n*, use

(require srfi/*n*)

This document lists the SRFIs that are supported by Racket and provides links to the original SRFI specifications (which are also distributed as part of Racket's documentation).

### **Contents**

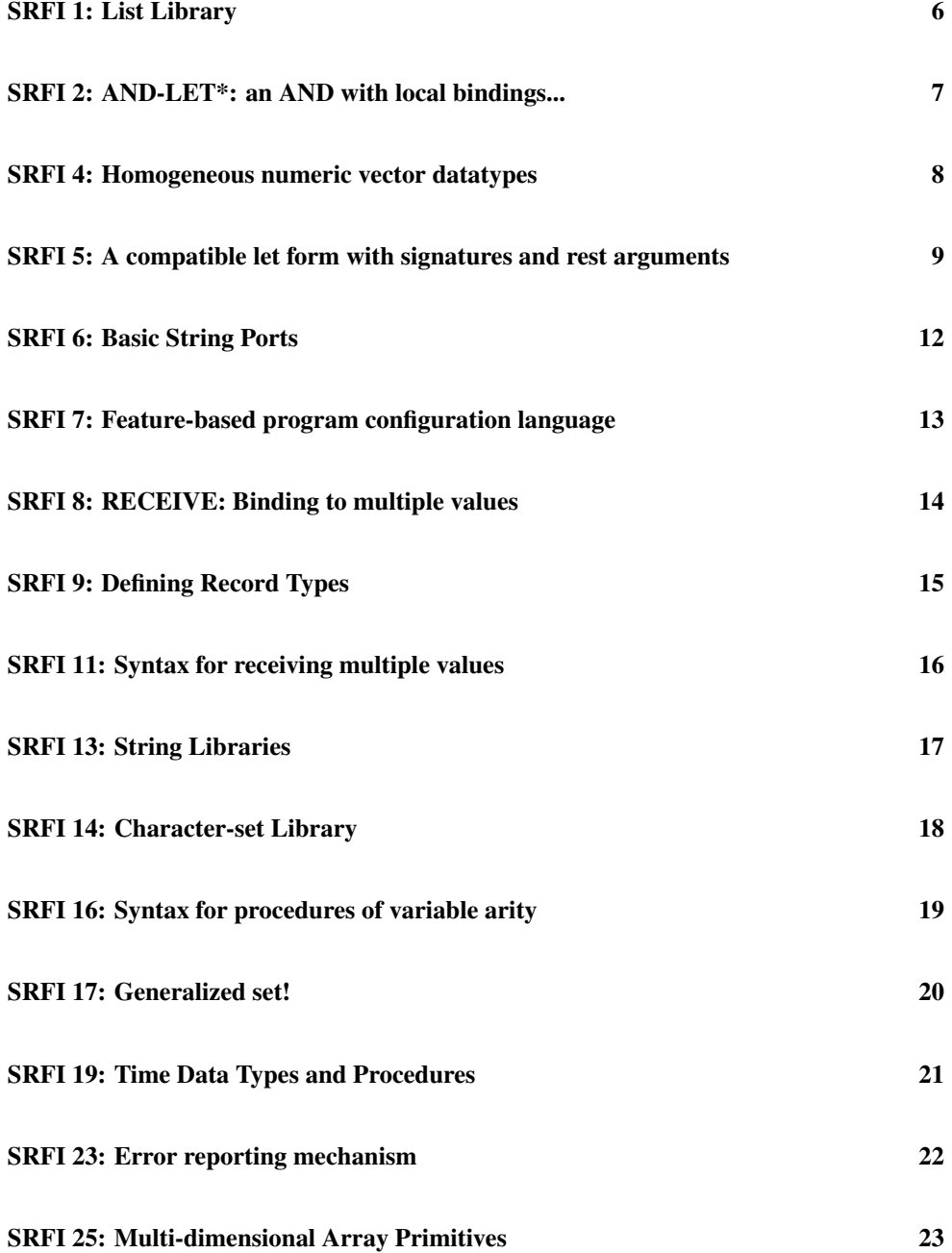

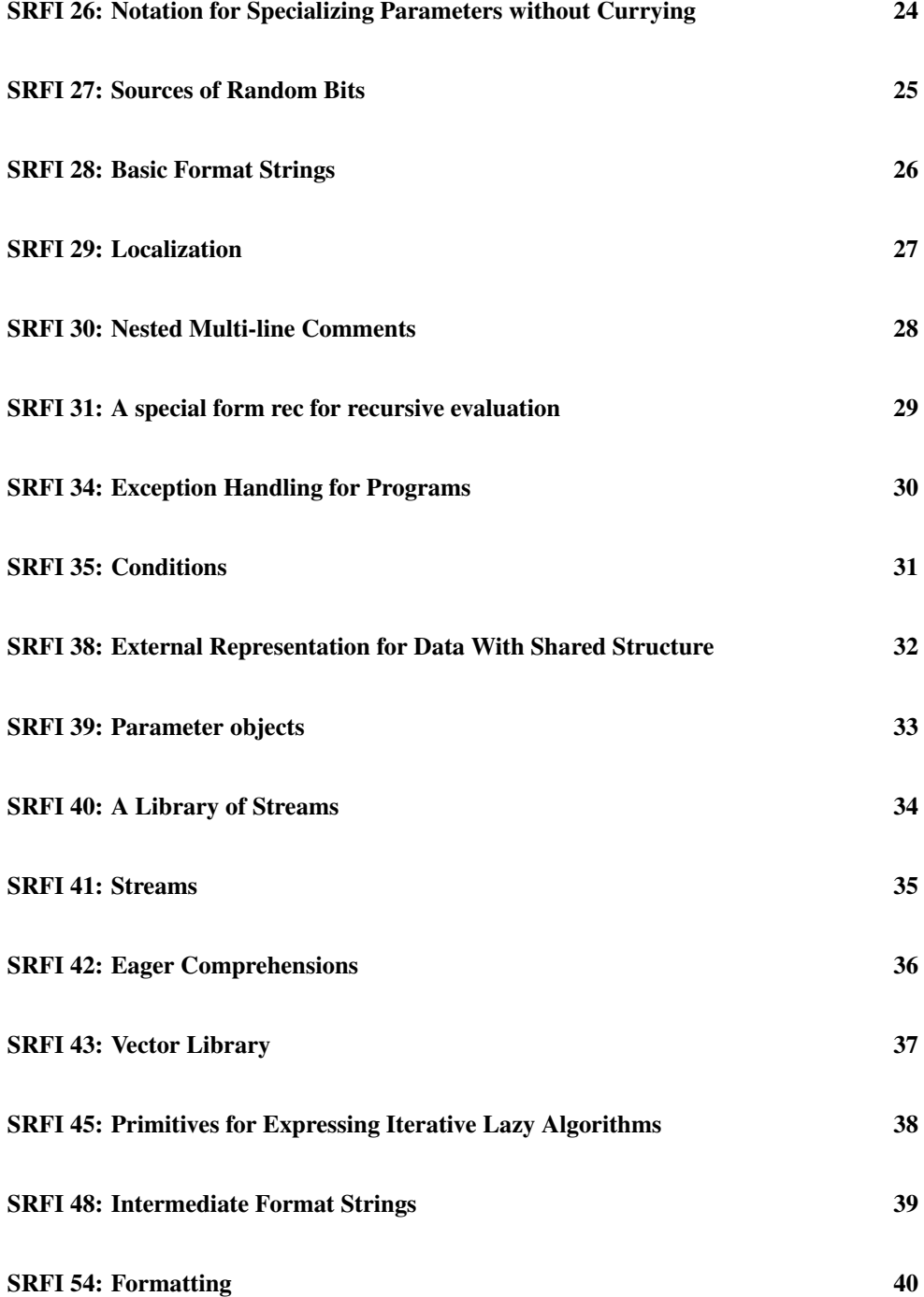

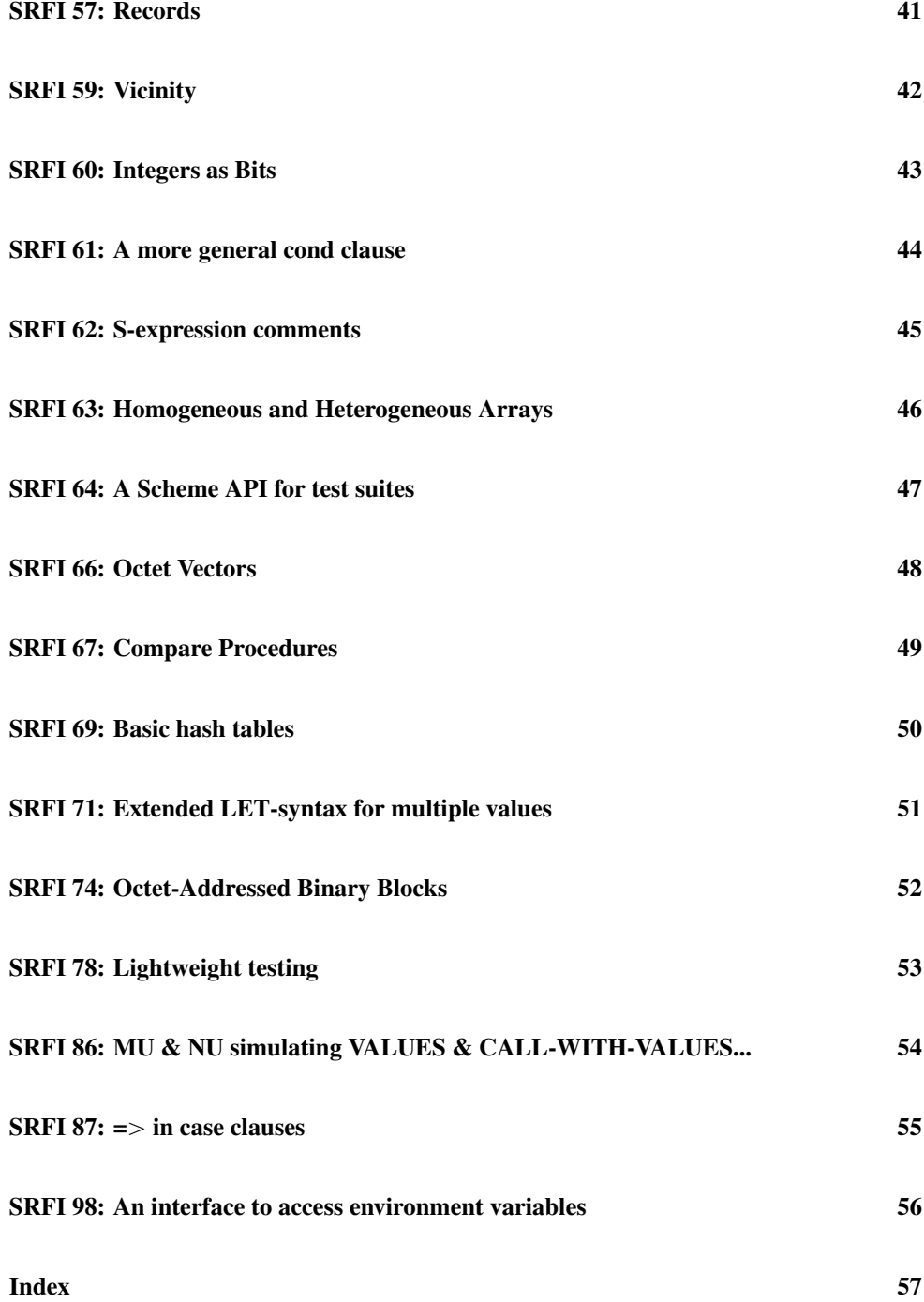

**[Index](#page-56-0)** 57

#### SRFI 1: List Library

<span id="page-5-0"></span>(require srfi/1) package: [srfi-lite-lib](https://pkgs.racket-lang.org/package/srfi-lite-lib)

Original specification: [SRFI 1](https://docs.racket-lang.org/srfi-std/srfi-1.html)

This SRFI works with pairs and lists as in racket, which are immutable, so it does not export set-car! and set-cdr!. The other provided bindings that end in ! are equivalent to the corresponding bindings without !. Functions that are documented in the SRFI in bold (but not bold italic) correspond to racket functions, while the others are distinct from same-named racket functions.

## SRFI 2: AND-LET\*: an AND with local bindings...

<span id="page-6-0"></span>(require srfi/2) package: [srfi-lib](https://pkgs.racket-lang.org/package/srfi-lib)

### SRFI 4: Homogeneous numeric vector datatypes

<span id="page-7-0"></span>(require srfi/4) package: [srfi-lib](https://pkgs.racket-lang.org/package/srfi-lib)

Original specification: [SRFI 4](https://docs.racket-lang.org/srfi-std/srfi-4.html)

This SRFI's reader and printer syntax is not supported. The bindings are also available from scheme/foreign.

#### SRFI 5: A compatible let form with signatures and rest arguments

<span id="page-8-0"></span>(require srfi/5) package: [srfi-lib](https://pkgs.racket-lang.org/package/srfi-lib)

Original specification: SRFI 5

For [historical reasons,](https://srfi-email.schemers.org/srfi-announce/msg/2652023/) the SRFI 5 specification document has a restrictive license and is not included in the main Racket distribution.

The implementation in  $\text{srf}i/5$  and this documentation are distributed under the same [li](https://docs.racket-lang.org/license/index.html)[cense](https://docs.racket-lang.org/license/index.html) as Racket: only the original specification document is restrictively licensed.

```
(let ([id init-expr] ...)
  body \dots+)
(let ([id init-expr] ...+ rest-binding)
  body \dots+)(let loop-id ([id init-expr] ... maybe-rest-binding )
  body \dots+)(let (loop-id [id init-expr] ... maybe-rest-binding )
  body \dots+)maybe-rest-binding =| rest-binding
      rest-binding = rest-id rest-init-expr...
```
Like let from racket/base, but extended to support additional variants of named let.

As with let from racket/base, SRFI 5's let form conceptually expands to the immediate application of a function to the values of the init-exprs: the ids are bound in the bodys (but not in any init-exprs or rest-init-exprs), and loop-id, if present, is bound in the bodys to the function itself, allowing it to be used recursively. An id or a rest-id can shadow loop-id, but the rest-id (if given) and all iss much be distinct.

SRFI 5's let adds support for a syntax like define's function shorthand, which allows the bindings to be written in a syntax resembling an application of the function bound to loop-id.

Additionally, SRFI 5's let adds support for rest arguments. If a rest-id is present, the function bound to  $loop-id$  (or the conceptual anonymous function, if  $loop-id$  is not used) will accept an unlimited number of additional arguments after its required by-position arguments, and the rest-id will be bound in the bodys (but not in any init-exprs or rest $init-express$  to a list of those additional arguments. The values of the rest-init-exprs are supplied as arguments to the initial, implicit application when the let form is evaluated, so the initial value bound to rest-id is (list rest-init-expr ...). Unlike the

kw-formals of lambda and define or the formals of case-lambda, the bindings of SRFI 5's let, with or without a rest-binding, are always a proper (syntactic) list.

A rest-binding can be used with both the define-like and the named-let–like variants of let. It is also possible to use  $rest-id$  without any  $loop-id$ ; however, as specified in the grammar, at least one  $id$ –init-expr pair is required in that case. (Otherwise, there would be an ambiguity with the define-like variant).

Examples:

```
; define-like bindings
> (define (factorial n)
    (let (fact [n n] [acc 1])
      (if (zero? n)
          acc
          (fact (sub1 n) (* n acc)))))
> (factorial 5)
120
> (factorial 11)
39916800
; rest arguments with named-let--like bindings
> (let reverse-onto ([lst '(a b c)]
                     tail)
    (if (null? lst)
        tail
        (apply reverse-onto (cdr lst) (car lst) tail)))
'(c b a)> (let reverse-onto ([lst '(a b c)]
                     tail 'x 'y 'z)(if (null? lst)
        tail
        (apply reverse-onto (cdr lst) (car lst) tail)))
'(c b a x y z)
> (let no-evens (lst 1 2 3 4 5)
    (cond
      [(null? 1st)]' ()]
      [(even? (car lst))
       (apply no-evens (cdr lst))]
      [else
       (cons (car lst) (apply no-evens (cdr lst)))]))
'(1 \ 3 \ 5); rest arguments with define-like bindings
> (let (reverse-onto [lst '(a b c)] tail)
    (if (null? lst)
        tail
        (apply reverse-onto (cdr lst) (car lst) tail)))
'(c b a)
> (let (reverse-onto [lst '(a b c)] tail 'x 'y 'z)
```

```
(if (null? lst)
        tail
        (apply reverse-onto (cdr lst) (car lst) tail)))
'(c b a x y z)
> (let (loop [continue? 0] args 'a 'a1 'a2)
    (case continue?
      [(0) (cons args (loop 1 'b))]
      [(1) (cons args (logo p 2 'c 'd))][else (list args)]))
'((a a1 a2) (b) (c d))
; rest arguments without any loop-id
> (let ([x 1]
        [y 2]
        z 3 4 5 6 7)
    (list* x y z))
'(1 2 3 4 5 6 7)
```
### SRFI 6: Basic String Ports

<span id="page-11-0"></span>(require srfi/6) package: [srfi-lib](https://pkgs.racket-lang.org/package/srfi-lib)

Original specification: [SRFI 6](https://docs.racket-lang.org/srfi-std/srfi-6.html)

This SRFI's bindings are also available in racket/base.

## SRFI 7: Feature-based program configuration language

<span id="page-12-0"></span>(require srfi/7) package: [srfi-lib](https://pkgs.racket-lang.org/package/srfi-lib)

## SRFI 8: RECEIVE: Binding to multiple values

<span id="page-13-0"></span>(require srfi/8) package: [srfi-lite-lib](https://pkgs.racket-lang.org/package/srfi-lite-lib)

# SRFI 9: Defining Record Types

<span id="page-14-0"></span>(require srfi/9) package: [srfi-lib](https://pkgs.racket-lang.org/package/srfi-lib)

### SRFI 11: Syntax for receiving multiple values

<span id="page-15-0"></span>(require srfi/11) package: [srfi-lib](https://pkgs.racket-lang.org/package/srfi-lib)

Original specification: [SRFI 11](https://docs.racket-lang.org/srfi-std/srfi-11.html)

This SRFI's bindings are also available in racket/base, but without support for dotted "rest" bindings.

# SRFI 13: String Libraries

<span id="page-16-0"></span>(require srfi/13) package: [srfi-lite-lib](https://pkgs.racket-lang.org/package/srfi-lite-lib)

# SRFI 14: Character-set Library

<span id="page-17-0"></span>(require srfi/14) package: [srfi-lite-lib](https://pkgs.racket-lang.org/package/srfi-lite-lib)

### SRFI 16: Syntax for procedures of variable arity

<span id="page-18-0"></span>(require srfi/16) package: [srfi-lib](https://pkgs.racket-lang.org/package/srfi-lib)

Original specification: [SRFI 16](https://docs.racket-lang.org/srfi-std/srfi-16.html)

This SRFI's bindings are also available in racket/base.

#### SRFI 17: Generalized set!

<span id="page-19-0"></span>(require srfi/17) package: [srfi-lib](https://pkgs.racket-lang.org/package/srfi-lib)

#### SRFI 19: Time Data Types and Procedures

<span id="page-20-0"></span>(require srfi/19) package: [srfi-lite-lib](https://pkgs.racket-lang.org/package/srfi-lite-lib)

Original specification: [SRFI 19](https://docs.racket-lang.org/srfi-std/srfi-19.html)

The date structure produced by this SRFI library is identical to the one provided by racket/base in most cases (see date).

For backwards compatibility, when an invalid date field value is provided to the SRFI constructor, the constructor will produce a *lax date structure*. A lax date structure is *not* compatible with functions from racket/base or racket/date. SRFI functions such as string-  $\geq$ date may return a lax date structure depending on the format string. The predicate  $lax$ date? recognizes lax dat structures.

As an extension, Racket's implementation of  $string$ ->date supports  $\tilde{ }$  as a conversion specifier: it parses one- and two-digit years like  $\gamma$  and three- and four-digit years like  $\gamma$ .

Examples:

```
> (string->date "4-1-99" "~d-~m-~?")
(date* 0 0 0 4 1 1999 1 3 #f -18000 0 "")
> (string->date "4-1-1999" "~d-~m-~?")
(date* 0 0 0 4 1 1999 1 3 #f -18000 0 "")
(lax-date? v) \rightarrow boolean?
```
v : any/c

Returns  $\#t$  if v is a lax date structure. Otherwise, returns  $\#f$ .

Examples:

```
> (lax-date? (make-date 0 19 10 10 14 "bogus" "bogus" 0))
#t
> (lax-date? (make-date 0 19 10 10 14 1 2013 0))
#f
> (lax-date? (string->date "10:21:00" "~H:~M:~S"))
#t
```
### SRFI 23: Error reporting mechanism

<span id="page-21-0"></span>(require srfi/23) package: [srfi-lib](https://pkgs.racket-lang.org/package/srfi-lib)

Original specification: [SRFI 23](https://docs.racket-lang.org/srfi-std/srfi-23.html)

This SRFI's bindings are also available in racket/base.

## SRFI 25: Multi-dimensional Array Primitives

<span id="page-22-0"></span>(require srfi/25) package: [srfi-lib](https://pkgs.racket-lang.org/package/srfi-lib)

### SRFI 26: Notation for Specializing Parameters without Currying

<span id="page-23-0"></span>(require srfi/26) package: [srfi-lib](https://pkgs.racket-lang.org/package/srfi-lib)

#### SRFI 27: Sources of Random Bits

<span id="page-24-0"></span>(require srfi/27) package: [srfi-lib](https://pkgs.racket-lang.org/package/srfi-lib)

## SRFI 28: Basic Format Strings

<span id="page-25-0"></span>(require srfi/28) package: [srfi-lib](https://pkgs.racket-lang.org/package/srfi-lib)

Original specification: [SRFI 28](https://docs.racket-lang.org/srfi-std/srfi-28.html)

This SRFI's bindings are also available in racket/base.

#### SRFI 29: Localization

<span id="page-26-0"></span>(require srfi/29) package: [srfi-lite-lib](https://pkgs.racket-lang.org/package/srfi-lite-lib)

#### SRFI 30: Nested Multi-line Comments

<span id="page-27-0"></span>(require srfi/30) package: [srfi-lib](https://pkgs.racket-lang.org/package/srfi-lib)

Original specification: [SRFI 30](https://docs.racket-lang.org/srfi-std/srfi-30.html)

This SRFI's syntax is part of Racket's default reader.

## SRFI 31: A special form rec for recursive evaluation

<span id="page-28-0"></span>(require srfi/31) package: [srfi-lib](https://pkgs.racket-lang.org/package/srfi-lib)

### SRFI 34: Exception Handling for Programs

<span id="page-29-0"></span>(require srfi/34) package: [srfi-lib](https://pkgs.racket-lang.org/package/srfi-lib)

Original specification: [SRFI 34](https://docs.racket-lang.org/srfi-std/srfi-34.html)

An else is recognized as either the one from racket/base or as an identifier with the symbolic form 'else and no binding.

#### SRFI 35: Conditions

<span id="page-30-0"></span>(require srfi/35) package: [srfi-lib](https://pkgs.racket-lang.org/package/srfi-lib)

#### SRFI 38: External Representation for Data With Shared **Structure**

<span id="page-31-0"></span>(require srfi/38) package: [srfi-lib](https://pkgs.racket-lang.org/package/srfi-lib)

Original specification: [SRFI 38](https://docs.racket-lang.org/srfi-std/srfi-38.html)

This SRFI's syntax is part of Racket's default reader and printer.

## SRFI 39: Parameter objects

<span id="page-32-0"></span>(require srfi/39) package: [srfi-lib](https://pkgs.racket-lang.org/package/srfi-lib)

Original specification: [SRFI 39](https://docs.racket-lang.org/srfi-std/srfi-39.html)

This SRFI's bindings are also available in racket/base.

## SRFI 40: A Library of Streams

<span id="page-33-0"></span>(require srfi/40) package: [srfi-lib](https://pkgs.racket-lang.org/package/srfi-lib)

Original specification: [SRFI 40](https://docs.racket-lang.org/srfi-std/srfi-40.html)

Superceded by srfi/41.

#### SRFI 41: Streams

<span id="page-34-0"></span>(require srfi/41) package: [srfi-lib](https://pkgs.racket-lang.org/package/srfi-lib)

Original specification: [SRFI 41](https://docs.racket-lang.org/srfi-std/srfi-41/srfi-41.html)

The stream-cons operation from srfi/41 is the same as from racket/stream.

### SRFI 42: Eager Comprehensions

<span id="page-35-0"></span>(require srfi/42) package: [srfi-lib](https://pkgs.racket-lang.org/package/srfi-lib)

Original specification: [SRFI 42](https://docs.racket-lang.org/srfi-std/srfi-42.html)

Forms that syntactically detect if recognize both if from racket/base and if from mzscheme.

# SRFI 43: Vector Library

<span id="page-36-0"></span>(require srfi/43) package: [srfi-lib](https://pkgs.racket-lang.org/package/srfi-lib)

#### SRFI 45: Primitives for Expressing Iterative Lazy Algorithms

<span id="page-37-0"></span>(require srfi/45) package: [srfi-lib](https://pkgs.racket-lang.org/package/srfi-lib)

Original specification: [SRFI 45](https://docs.racket-lang.org/srfi-std/srfi-45.html)

Additional binding:

(promise?  $v) \rightarrow boolean?$ v : any/c

Returns  $\#t$  if v is a promise,  $\#f$  otherwise.

# SRFI 48: Intermediate Format Strings

<span id="page-38-0"></span>(require srfi/48) package: [srfi-lib](https://pkgs.racket-lang.org/package/srfi-lib)

# SRFI 54: Formatting

<span id="page-39-0"></span>(require srfi/54) package: [srfi-lib](https://pkgs.racket-lang.org/package/srfi-lib)

#### SRFI 57: Records

<span id="page-40-0"></span>(require srfi/57) package: [srfi-lib](https://pkgs.racket-lang.org/package/srfi-lib)

# SRFI 59: Vicinity

<span id="page-41-0"></span>(require srfi/59) package: [srfi-lib](https://pkgs.racket-lang.org/package/srfi-lib)

# SRFI 60: Integers as Bits

<span id="page-42-0"></span>(require srfi/60) package: [srfi-lib](https://pkgs.racket-lang.org/package/srfi-lib)

## SRFI 61: A more general cond clause

<span id="page-43-0"></span>(require srfi/61) package: [srfi-lib](https://pkgs.racket-lang.org/package/srfi-lib)

## SRFI 62: S-expression comments

<span id="page-44-0"></span>Original specification: [SRFI 62](srfi-std/srfi-62.html)

This SRFI's syntax is part of Racket's default reader (no require is needed).

### SRFI 63: Homogeneous and Heterogeneous Arrays

<span id="page-45-0"></span>(require srfi/63) package: [srfi-lib](https://pkgs.racket-lang.org/package/srfi-lib)

#### SRFI 64: A Scheme API for test suites

<span id="page-46-0"></span>(require srfi/64) package: [srfi-lib](https://pkgs.racket-lang.org/package/srfi-lib)

#### SRFI 66: Octet Vectors

<span id="page-47-0"></span>(require srfi/66) package: [srfi-lib](https://pkgs.racket-lang.org/package/srfi-lib)

## SRFI 67: Compare Procedures

<span id="page-48-0"></span>(require srfi/67) package: [srfi-lib](https://pkgs.racket-lang.org/package/srfi-lib)

#### SRFI 69: Basic hash tables

<span id="page-49-0"></span>(require srfi/69) package: [srfi-lib](https://pkgs.racket-lang.org/package/srfi-lib)

## SRFI 71: Extended LET-syntax for multiple values

<span id="page-50-0"></span>(require srfi/71) package: [srfi-lib](https://pkgs.racket-lang.org/package/srfi-lib)

## SRFI 74: Octet-Addressed Binary Blocks

<span id="page-51-0"></span>(require srfi/74) package: [srfi-lib](https://pkgs.racket-lang.org/package/srfi-lib)

# SRFI 78: Lightweight testing

<span id="page-52-0"></span>(require srfi/78) package: [srfi-lib](https://pkgs.racket-lang.org/package/srfi-lib)

### SRFI 86: MU & NU simulating VALUES & CALL-WITH-VALUES...

<span id="page-53-0"></span>(require srfi/86) package: [srfi-lib](https://pkgs.racket-lang.org/package/srfi-lib)

#### SRFI 87:  $\Rightarrow$  in case clauses

<span id="page-54-0"></span>(require srfi/87) package: [srfi-lib](https://pkgs.racket-lang.org/package/srfi-lib)

### SRFI 98: An interface to access environment variables

<span id="page-55-0"></span>(require srfi/98) package: [srfi-lib](https://pkgs.racket-lang.org/package/srfi-lib)

#### Index

<span id="page-56-0"></span>->char-set, [18](#page-17-0) :, [36](#page-35-0) :char-range, [36](#page-35-0) :dispatched, [36](#page-35-0) :do, [36](#page-35-0) :generator-proc, [36](#page-35-0) :integers, [36](#page-35-0) :let, [36](#page-35-0) :list, [36](#page-35-0) :parallel, [36](#page-35-0) :port, [36](#page-35-0) :range, [36](#page-35-0) :real-range, [36](#page-35-0) :string, [36](#page-35-0) :until, [36](#page-35-0) :vector, [36](#page-35-0) :while, [36](#page-35-0) add-duration, [21](#page-20-0) add-duration!, [21](#page-20-0) alist-cons, [6](#page-5-0) alist-copy, [6](#page-5-0) alist-delete, [6](#page-5-0) alist-delete!, [6](#page-5-0) and, [36](#page-35-0) and-let\*, [7](#page-6-0) any, [6](#page-5-0) any?-ec, [36](#page-35-0) append, [6](#page-5-0) append!, [6](#page-5-0) append-ec, [36](#page-35-0) append-map, [6](#page-5-0) append-map!, [6](#page-5-0) append-reverse, [6](#page-5-0) append-reverse!, [6](#page-5-0) array, [23](#page-22-0) array-end, [23](#page-22-0) array-rank, [23](#page-22-0) array-ref, [23](#page-22-0) array-set!, [23](#page-22-0) array-start, [23](#page-22-0)

array?, [23](#page-22-0) assoc, [6](#page-5-0) assq, [6](#page-5-0) assv, [6](#page-5-0) begin, [36](#page-35-0) break, [6](#page-5-0) break!, [6](#page-5-0) car, [6](#page-5-0) car+cdr, [6](#page-5-0) case-lambda, [19](#page-18-0) cddadr, [6](#page-5-0) cddddr, [6](#page-5-0) cdr, [6](#page-5-0) char-set, [18](#page-17-0) char-set->list, [18](#page-17-0) char-set->string, [18](#page-17-0) char-set-adjoin, [18](#page-17-0) char-set-adjoin!, [18](#page-17-0) char-set-any, [18](#page-17-0) char-set-complement, [18](#page-17-0) char-set-complement!, [18](#page-17-0) char-set-contains?, [18](#page-17-0) char-set-copy, [18](#page-17-0) char-set-count, [18](#page-17-0) char-set-cursor, [18](#page-17-0) char-set-cursor-next, [18](#page-17-0) char-set-delete, [18](#page-17-0) char-set-delete!, [18](#page-17-0) char-set-diff+intersection, [18](#page-17-0) char-set-diff+intersection!, [18](#page-17-0) char-set-difference, [18](#page-17-0) char-set-difference!, [18](#page-17-0) char-set-every, [18](#page-17-0) char-set-filter, [18](#page-17-0) char-set-filter!, [18](#page-17-0) char-set-fold, [18](#page-17-0) char-set-for-each, [18](#page-17-0) char-set-hash, [18](#page-17-0) char-set-intersection, [18](#page-17-0) char-set-intersection!, [18](#page-17-0) char-set-map, [18](#page-17-0) char-set-ref, [18](#page-17-0)

char-set-unfold, [18](#page-17-0) char-set-unfold!, [18](#page-17-0) char-set-union, [18](#page-17-0) char-set-union!, [18](#page-17-0) char-set-xor, [18](#page-17-0) char-set-xor!, [18](#page-17-0) char-set:ascii, [18](#page-17-0) char-set:blank, [18](#page-17-0) char-set:digit, [18](#page-17-0) char-set:empty, [18](#page-17-0) char-set:full, [18](#page-17-0) char-set:graphic, [18](#page-17-0) char-set:hex-digit, [18](#page-17-0) char-set:iso-control, [18](#page-17-0) char-set:letter, [18](#page-17-0) char-set:letter+digit, [18](#page-17-0) char-set:lower-case, [18](#page-17-0) char-set:printing, [18](#page-17-0) char-set:punctuation, [18](#page-17-0) char-set:symbol, [18](#page-17-0) char-set:title-case, [18](#page-17-0) char-set:upper-case, [18](#page-17-0) char-set:whitespace, [18](#page-17-0)  $char-set<=, 18$  $char-set<=, 18$ char-set=, [18](#page-17-0) char-set?, [18](#page-17-0) check-substring-spec, [17](#page-16-0) circular-list, [6](#page-5-0) circular-list?, [6](#page-5-0) concatenate, [6](#page-5-0) concatenate!, [6](#page-5-0) cons, [6](#page-5-0) cons\*, [6](#page-5-0) copy-time, [21](#page-20-0) count, [6](#page-5-0) current-country, [27](#page-26-0) current-date, [21](#page-20-0) current-julian-day, [21](#page-20-0) current-language, [27](#page-26-0) current-locale-details, [27](#page-26-0) current-modified-julian-day, [21](#page-20-0)

char-set-size, [18](#page-17-0)

current-time, [21](#page-20-0) cut, [24](#page-23-0) cute, [24](#page-23-0) date->julian-day, [21](#page-20-0) date->modified-julian-day, [21](#page-20-0) date->string, [21](#page-20-0) date->time-monotonic, [21](#page-20-0) date->time-tai, [21](#page-20-0) date->time-utc, [21](#page-20-0) date-day, [21](#page-20-0) date-hour, [21](#page-20-0) date-minute, [21](#page-20-0) date-month, [21](#page-20-0) date-nanosecond, [21](#page-20-0) date-second, [21](#page-20-0) date-week-day, [21](#page-20-0) date-week-number, [21](#page-20-0) date-year, [21](#page-20-0) date-year-day, [21](#page-20-0) date-zone-offset, [21](#page-20-0) date?, [21](#page-20-0) declare-bundle!, [27](#page-26-0) default-random-source, [25](#page-24-0) define-record-type, [15](#page-14-0) define-stream, [35](#page-34-0) delay, [38](#page-37-0) delete, [6](#page-5-0) delete!, [6](#page-5-0) delete-duplicates, [6](#page-5-0) delete-duplicates!, [6](#page-5-0) do-ec, [36](#page-35-0) dotted-list?, [6](#page-5-0) drop, [6](#page-5-0) drop-right, [6](#page-5-0) drop-right!, [6](#page-5-0) drop-while, [6](#page-5-0) eager, [38](#page-37-0) eighth, [6](#page-5-0) end-of-char-set?, [18](#page-17-0) error, [22](#page-21-0) every, [6](#page-5-0) every?-ec, [36](#page-35-0)

f64vector, [8](#page-7-0) fifth, [6](#page-5-0) filter, [6](#page-5-0) filter!, [6](#page-5-0) filter-map, [6](#page-5-0) find, [6](#page-5-0) find-tail, [6](#page-5-0) first, [6](#page-5-0) first-ec, [36](#page-35-0) fold, [6](#page-5-0) fold-ec, [36](#page-35-0) fold-right, [6](#page-5-0) fold3-ec, [36](#page-35-0) for-each, [6](#page-5-0) force, [38](#page-37-0) format, [26](#page-25-0) format, [39](#page-38-0) fourth, [6](#page-5-0) generator, [36](#page-35-0) get-environment-variable, [56](#page-55-0) get-environment-variables, [56](#page-55-0) get-output-string, [12](#page-11-0) getter-with-setter, [20](#page-19-0) guard, [30](#page-29-0) home-vicinity, [42](#page-41-0) if, [36](#page-35-0) implementation-vicinity, [42](#page-41-0) in-vicinity, [42](#page-41-0) iota, [6](#page-5-0) julian-day->date, [21](#page-20-0) julian-day->time-monotonic, [21](#page-20-0) julian-day->time-tai, [21](#page-20-0) julian-day->time-utc, [21](#page-20-0) kmp-step, [17](#page-16-0) last, [6](#page-5-0) last-ec, [36](#page-35-0) last-pair, [6](#page-5-0) *lax date structure*, [21](#page-20-0) lax-date?, [21](#page-20-0) lazy, [38](#page-37-0) length, [6](#page-5-0)

f32vector, [8](#page-7-0)

length+, [6](#page-5-0) let, [9](#page-8-0) let\*-values, [16](#page-15-0) let-string-start+end, [17](#page-16-0) let-values, [16](#page-15-0) library-vicinity, [42](#page-41-0) list, [6](#page-5-0) list->char-set, [18](#page-17-0) list->char-set!, [18](#page-17-0) list->stream, [35](#page-34-0) list->string, [17](#page-16-0) list->vector, [37](#page-36-0) list-copy, [6](#page-5-0) list-ec, [36](#page-35-0) list-index, [6](#page-5-0) list-ref, [6](#page-5-0) list-tabulate, [6](#page-5-0) load-bundle!, [27](#page-26-0) localized-template, [27](#page-26-0) lset-adjoin, [6](#page-5-0) lset-diff+intersection, [6](#page-5-0) lset-diff+intersection!, [6](#page-5-0) lset-difference, [6](#page-5-0) lset-difference!, [6](#page-5-0) lset-intersection, [6](#page-5-0) lset-intersection!, [6](#page-5-0) lset-union, [6](#page-5-0) lset-union!, [6](#page-5-0) lset-xor, [6](#page-5-0) lset-xor!, [6](#page-5-0)  $lset=$ ,  $6$ make-array, [23](#page-22-0) make-date, [21](#page-20-0) make-kmp-restart-vector, [17](#page-16-0) make-list, [6](#page-5-0) make-parameter, [33](#page-32-0) make-random-source, [25](#page-24-0) make-string, [17](#page-16-0) make-time, [21](#page-20-0) make-vector, [37](#page-36-0) make-vicinity, [42](#page-41-0) map, [6](#page-5-0)

```
map!, 6
map-in-order, 6
max-ec, 36
member, 6
memq, 6
memv, 6
min-ec, 36
modified-julian-day->date, 21
modified-julian-day->time-
 monotonic, 21
modified-julian-day->time-tai, 21
modified-julian-day->time-utc, 21
nested, 36
ninth, 6
not, 36
not-pair?, 6
null-list?, 6
null?, 6
open-input-string, 12
open-output-string, 12
or, 36
pair-fold, 6
pair-fold-right, 6
pair-for-each, 6
pair?, 6
parameterize, 33
partition, 6
partition!, 6
pathname->vicinity, 42
port->stream, 35
product-ec, 36
program, 13
program-vicinity, 42
promise?, 38
proper-list?, 6
raise, 30
random-integer, 25
random-real, 25
random-source-make-integers, 25
random-source-make-reals, 25
random-source-pseudo-randomize!, 25
random-source-randomize!, 25
```
random-source-state-ref, [25](#page-24-0) random-source-state-ref!, [25](#page-24-0) random-source?, [25](#page-24-0) read-with-shared-structure, [32](#page-31-0) rec, [29](#page-28-0) receive, [14](#page-13-0) reduce, [6](#page-5-0) reduce-right, [6](#page-5-0) remove, [6](#page-5-0) remove!, [6](#page-5-0) reverse, [6](#page-5-0) reverse!, [6](#page-5-0) reverse-list->string, [17](#page-16-0) reverse-list->vector, [37](#page-36-0) reverse-vector->list, [37](#page-36-0) s16vector, [8](#page-7-0) s32vector, [8](#page-7-0) s64vector, [8](#page-7-0) s8vector, [8](#page-7-0) second, [6](#page-5-0) set!, [20](#page-19-0) set-time-nanosecond!, [21](#page-20-0) set-time-second!, [21](#page-20-0) set-time-type!, [21](#page-20-0) seventh, [6](#page-5-0) shape, [23](#page-22-0) share-array, [23](#page-22-0) sixth, [6](#page-5-0) span, [6](#page-5-0) span!, [6](#page-5-0) split-at, [6](#page-5-0) split-at!, [6](#page-5-0) *SRFI*, [1](#page-0-0) SRFI 11: Syntax for receiving multiple values, [16](#page-15-0) SRFI 13: String Libraries, [17](#page-16-0) SRFI 14: Character-set Library, [18](#page-17-0) SRFI 16: Syntax for procedures of variable arity, [19](#page-18-0) SRFI 17: Generalized set!, [20](#page-19-0) SRFI 19: Time Data Types and Procedures, [21](#page-20-0)

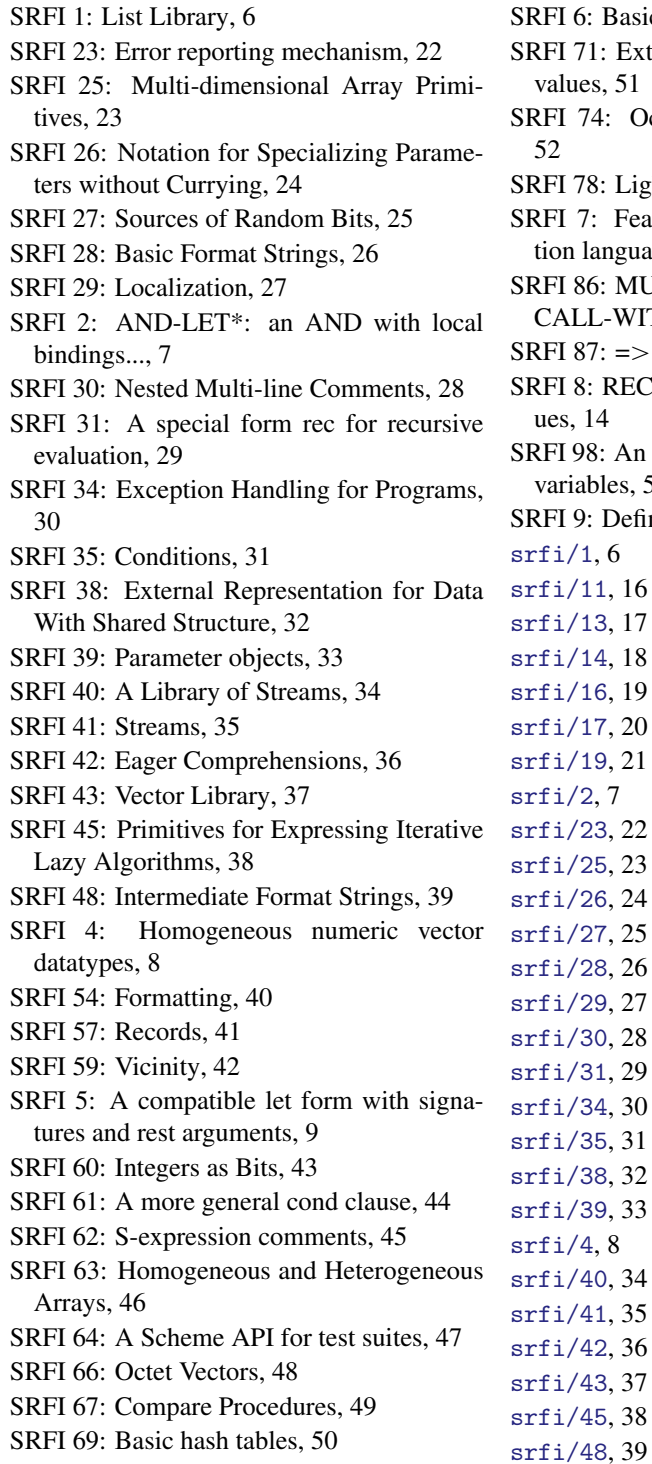

- SRFI 6: Basic String Ports, [12](#page-11-0)
- 71: Extended LET-syntax for multiple  $ues, 51$  $ues, 51$
- 74: Octet-Addressed Binary Blocks,
- 78: Lightweight testing, [53](#page-52-0)
- 7: Feature-based program configura-language, [13](#page-12-0)
- 86: MU & NU simulating VALUES & LL-WITH-VALUES..., [54](#page-53-0)
- $87: \Rightarrow$  in case clauses, [55](#page-54-0)
- 8: RECEIVE: Binding to multiple val-14
- 98: An interface to access environment ables, [56](#page-55-0)
- 9: Defining Record Types, [15](#page-14-0)

srfi/54, [40](#page-39-0) srfi/57, [41](#page-40-0) srfi/59, [42](#page-41-0) srfi/6, [12](#page-11-0) srfi/60, [43](#page-42-0) srfi/61, [44](#page-43-0) srfi/63, [46](#page-45-0) srfi/64, [47](#page-46-0) srfi/66, [48](#page-47-0) srfi/67, [49](#page-48-0) srfi/69, [50](#page-49-0) srfi/7, [13](#page-12-0) srfi/71, [51](#page-50-0) srfi/74, [52](#page-51-0) srfi/78, [53](#page-52-0) srfi/8, [14](#page-13-0) srfi/86, [54](#page-53-0) srfi/87, [55](#page-54-0) srfi/9, [15](#page-14-0) srfi/98, [56](#page-55-0) SRFIs: Libraries, [1](#page-0-0) store-bundle, [27](#page-26-0) stream, [34](#page-33-0) stream, [35](#page-34-0) stream->list, [35](#page-34-0) stream-append, [35](#page-34-0) stream-car, [34](#page-33-0) stream-car, [35](#page-34-0) stream-cdr, [34](#page-33-0) stream-cdr, [35](#page-34-0) stream-concat, [35](#page-34-0) stream-cons, [34](#page-33-0) stream-cons, [35](#page-34-0) stream-constant, [35](#page-34-0) stream-delay, [34](#page-33-0) stream-drop, [35](#page-34-0) stream-drop-while, [35](#page-34-0) stream-filter, [34](#page-33-0) stream-filter, [35](#page-34-0) stream-fold, [35](#page-34-0) stream-for-each, [34](#page-33-0)

 $srfi/5,9$ 

stream-for-each, [35](#page-34-0) stream-from, [35](#page-34-0) stream-iterate, [35](#page-34-0) stream-lambda, [35](#page-34-0) stream-length, [35](#page-34-0) stream-let, [35](#page-34-0) stream-map, [34](#page-33-0) stream-map, [35](#page-34-0) stream-match, [35](#page-34-0) stream-null, [34](#page-33-0) stream-null, [35](#page-34-0) stream-null?, [34](#page-33-0) stream-null?, [35](#page-34-0) stream-of, [35](#page-34-0) stream-pair?, [35](#page-34-0) stream-range, [35](#page-34-0) stream-ref, [35](#page-34-0) stream-reverse, [35](#page-34-0) stream-scan, [35](#page-34-0) stream-take, [35](#page-34-0) stream-take-while, [35](#page-34-0) stream-unfold, [35](#page-34-0) stream-unfoldn, [34](#page-33-0) stream-zip, [35](#page-34-0) stream?, [34](#page-33-0) stream?, [35](#page-34-0) string, [17](#page-16-0) string->char-set, [18](#page-17-0) string->char-set!, [18](#page-17-0) string->date, [21](#page-20-0) string->list, [17](#page-16-0) string-any, [17](#page-16-0) string-append, [17](#page-16-0) string-append-ec, [36](#page-35-0) string-append/shared, [17](#page-16-0) string-ci<, [17](#page-16-0) string-ci<=, [17](#page-16-0) string-ci<>, [17](#page-16-0) string-ci=, [17](#page-16-0) string-ci>, [17](#page-16-0) string-ci>=, [17](#page-16-0) string-compare, [17](#page-16-0)

```
string-compare-ci, 17
string-concatenate, 17
string-concatenate-reverse, 17
string-concatenate-reverse/shared,
 17
string-concatenate/shared, 17
string-contains, 17
string-contains-ci, 17
string-copy, 17
string-copy!, 17
string-count, 17
string-delete, 17
string-downcase, 17
string-downcase!, 17
string-drop, 17
string-drop-right, 17
string-ec, 36
string-every, 17
string-fill!, 17
string-filter, 17
string-fold, 17
string-fold-right, 17
string-for-each, 17
string-for-each-index, 17
string-hash, 17
string-hash-ci, 17
string-index, 17
string-index-right, 17
 17
string-kmp-partial-search, 17
string-length, 17
string-map, 17
string-map!, 17
string-null?, 17
string-pad, 17
string-pad-right, 17
string-parse-final-start+end, 17
string-parse-start+end, 17
string-prefix-ci?, 17
string-prefix-length, 17
string-prefix-length-ci, 17
string-prefix?, 17
```
string-ref, [17](#page-16-0) string-replace, [17](#page-16-0) string-reverse, [17](#page-16-0) string-reverse!, [17](#page-16-0) string-set!, [17](#page-16-0) string-skip, [17](#page-16-0) string-skip-right, [17](#page-16-0) string-suffix-ci?, [17](#page-16-0) string-suffix-length, [17](#page-16-0) string-suffix-length-ci, [17](#page-16-0) string-suffix?, [17](#page-16-0) string-tabulate, [17](#page-16-0) string-take, [17](#page-16-0) string-take-right, [17](#page-16-0) string-titlecase, [17](#page-16-0) string-titlecase!, [17](#page-16-0) string-tokenize, [17](#page-16-0) string-trim, [17](#page-16-0) string-trim-both, [17](#page-16-0) string-trim-right, [17](#page-16-0) string-unfold, [17](#page-16-0) string-unfold-right, [17](#page-16-0) string-upcase, [17](#page-16-0) string-upcase!, [17](#page-16-0) string-xcopy!, [17](#page-16-0) string<, [17](#page-16-0) string<=, [17](#page-16-0) string<>, [17](#page-16-0) string=, [17](#page-16-0) string>, [17](#page-16-0) string>=, [17](#page-16-0) string?, [17](#page-16-0) sub-vicinity, [42](#page-41-0) substring-spec-ok?, [17](#page-16-0) substring/shared, [17](#page-16-0) subtract-duration, [21](#page-20-0) subtract-duration!, [21](#page-20-0) sum-ec, [36](#page-35-0) take, [6](#page-5-0) take!, [6](#page-5-0) take-right, [6](#page-5-0) take-while, [6](#page-5-0)

```
take-while!, 6
tenth, 6
third, 6
time-difference, 21
time-difference!, 21
time-duration, 21
time-monotonic, 21
time-monotonic->date, 21
time-monotonic->julian-day, 21
time-monotonic->modified-julian-
 day, 21
time-monotonic->time-tai, 21
time-monotonic->time-tai!, 21
time-monotonic->time-utc, 21
time-monotonic->time-utc!, 21
time-nanosecond, 21
time-process, 21
time-resolution, 21
time-second, 21
time-tai, 21
time-tai->date, 21
time-tai->julian-day, 21
time-tai->modified-julian-day, 21
time-tai->time-monotonic, 21
time-tai->time-monotonic!, 21
time-tai->time-utc, 21
time-tai->time-utc!, 21
time-thread, 21
time-type, 21
time-utc, 21
time-utc->date, 21
time-utc->julian-day, 21
time-utc->modified-julian-day, 21
time-utc->time-monotonic, 21
time-utc->time-monotonic!, 21
time-utc->time-tai, 21
time-utc->time-tai!, 21
time<=?, 21
time<?, 21
time=?, 21
time>=?, 21
time>?, 21
```
time?, [21](#page-20-0) u16vector, [8](#page-7-0) u32vector, [8](#page-7-0) u64vector, [8](#page-7-0) u8vector, [8](#page-7-0) ucs-range->char-set, [18](#page-17-0) ucs-range->char-set!, [18](#page-17-0) unfold, [6](#page-5-0) unfold-right, [6](#page-5-0) unzip1, [6](#page-5-0) unzip2, [6](#page-5-0) unzip3, [6](#page-5-0) unzip4, [6](#page-5-0) unzip5, [6](#page-5-0) user-vicinity, [42](#page-41-0) vector, [37](#page-36-0) vector->list, [37](#page-36-0) vector-any, [37](#page-36-0) vector-append, [37](#page-36-0) vector-binary-search, [37](#page-36-0) vector-concatenate, [37](#page-36-0) vector-copy, [37](#page-36-0) vector-copy!, [37](#page-36-0) vector-count, [37](#page-36-0) vector-ec, [36](#page-35-0) vector-empty?, [37](#page-36-0) vector-every, [37](#page-36-0) vector-fill!, [37](#page-36-0) vector-fold, [37](#page-36-0) vector-fold-right, [37](#page-36-0) vector-for-each, [37](#page-36-0) vector-index, [37](#page-36-0) vector-index-right, [37](#page-36-0) vector-length, [37](#page-36-0) vector-map, [37](#page-36-0) vector-map!, [37](#page-36-0) vector-of-length-ec, [36](#page-35-0) vector-ref, [37](#page-36-0) vector-reverse!, [37](#page-36-0) vector-reverse-copy, [37](#page-36-0) vector-reverse-copy!, [37](#page-36-0) vector-set!, [37](#page-36-0)

```
vector-skip, 37
vector-skip-right, 37
vector-swap!, 37
vector-unfold, 37
vector-unfold-right, 37
vector=, 37
vector?, 37
vicinity:suffix?, 42
with-exception-handler, 30
write-with-shared-structure, 32
xcons, 6
xsubstring, 17
zip, 6
```